**AutoCAD Crack With License Code**

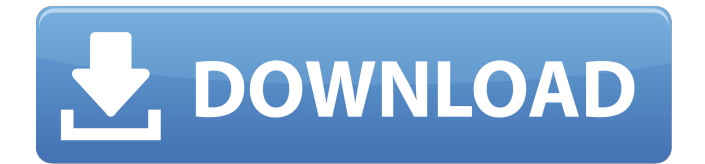

AutoCAD history and architecture Automation in AutoCAD Software architecture and industry trends Using AutoCAD efficiently Saving time with AutoCAD Getting feedback in AutoCAD User organization About Autodesk About the AutoCAD application What is Autodesk AutoCAD? Advantages of using AutoCAD Advantages of using Autodesk CAD applications Advantages of using Autodesk AutoCAD AutoCAD multi-platform compatibility AutoCAD vs. other CAD software AutoCAD on the web AutoCAD on mobile Autodesk Autocad and PTC Creo are most popular software for the CAD industry. They are purpose-built for users who work with 2D and 3D modeling and drafting. They work on Windows, Linux, and Mac platforms. Below are the main differences between the three. Advantages of using AutoCAD: Software architecture and industry trends Using AutoCAD

## efficiently Saving time with AutoCAD Getting

feedback in AutoCAD AutoCAD multi-platform compatibility AutoCAD vs. other CAD software AutoCAD on the web AutoCAD on mobile Get Started The most difficult part of your learning curve is gone. Everything you need to learn AutoCAD is right in the tutorials and there's lots of practice at the beginning. A tutorial includes a stepby-step walkthrough of a lesson that takes you through common user scenarios in AutoCAD. This step-by-step guidance also helps you understand how AutoCAD works and how to take advantage of its powerful features. Tutorials for the most common commands, drafting tools, and commands are included in the AutoCAD Quick Reference Guide. The tutorials give you a complete foundation for learning AutoCAD. The tutorials are accompanied by video and audio files, web links to AutoCAD Help, a site license for the AutoCAD 2010 software, and detailed step-by-step instructions. All you need to get started is a computer and Internet access. If you do not have

the step-by-step instructions for a tutorial, there is a reference card with the same information. AutoCAD Software Architecture AutoCAD is an integrated suite of Aut

**AutoCAD Crack+ Download (Final 2022)**

Team and Individual Stamps (Figs. 17-19) The Team Stamp and Individual Stamp programs allow stamping parts of a drawing on the drawing page. These stamps can then be used to specify the properties of the drawing objects at a higher level, such as the component, assembly, drawing or drawing page. Team stamps are commonly used to define the properties of multiple objects in a drawing, whereas individual stamps are usually used to identify a specific object. Team stamps are also used when there is more than one part in a drawing. An individual stamp can be defined with different properties for each part. Team stamps are based on a collection of object stamps. For each object stamp in the collection, the stamp editor

displays a dialog with a title, description, a list of the properties that apply to the object, and a button to view the object stamps. The object stamps can then be chosen from the dialog list and applied to the drawing object. The individual stamps can also be used to create templates, where the same objects are used across a drawing. The properties used for a stamp can be set using a property block. The stamp properties are specified using the Property Block Editor. The custom stamp properties appear in the stamp editor as a drop-down list. The object stamp and the property block editor provide some common functions, such as the ability to copy or delete an object. Search AutoCAD Crack provides a variety of options for searching drawings. The search features of AutoCAD can be accessed by double-clicking an object in the drawing or by using the search tools in the status bar. To start a search, the left-mouse button is pressed on the object to be searched. AutoCAD selects the cursor to indicate the object. The cursor changes to a magnifying glass when the object is selected. To

start the search, the right-mouse button is pressed on the object. AutoCAD displays the first record of the search, and the search criteria can be set using the Property Block Editor. The AutoCAD search options are: AutoCAD searches in the drawing and in all drawings that reference the drawing. AutoCAD searches in all drawings that reference the current drawing. AutoCAD searches in all drawings created within the last twenty years. AutoCAD provides default search criteria in the Property Block Editor. For example, in the Property Block Editor, when a drawing is searched for a customer, the customer a1d647c40b

## **AutoCAD**

Set the path to the correct directory (C:\Autodesk\Autocad\2016\Release\Developer\ and then set the preferences as below (then click on preferences/setup to select for use and save the preferences): AutoCAD 2016 Folder:

C:\Autodesk\Autocad\2016\Release\Developer\ Advanced Parameters: Preference Name: "Debug Check" Prefix: "A" Folder:

"%ProgramFiles%\Autodesk\AutoCAD 2016\Setu p\Developer\Check\%ProgramFiles%\Autodesk\A utoCAD 2016\Setup\Developer\Debug" @dimen/margin\_huge @dimen/margin\_medium The NYPD is expected to do a crime sweep Thursday in Midtown Manhattan as they attempt to arrest several fugitives wanted for serious crimes, but the officers will have to be well-prepared. Police Commissioner Bill Bratton announced Wednesday that several fugitive arrests are scheduled to occur in the first half of next week,

including the apprehension of a member of the Bloods and Crips gangs wanted on murder charges. "We have some more interesting things coming up in the next couple of weeks," Bratton said. "That's not all we're doing, but it is a great part of what we're doing." Bratton added that the operation is similar to an enforcement push in 1994 that resulted in the apprehension of

**What's New in the?**

Implement a sophisticated yet simple markup scheme for live documentation in AutoCAD. Support layered reference drawings by importing a custom layer. Extend your map designs to include a 2D index in which you can quickly find detailed drawings or feature labels. Extend the understanding of your drawings with your own keyword definition and glossary. Advanced Scale Conversion and Drafting: Save time and file size with a new scale conversion system that generates a wide range of scales in one go. Easily add multiple

## scales to your drawings using AutoCAD's very own design grid. Customize your drawings with the new

snap mode. Eliminate unnecessary overlap with new customization of snap settings. Use AutoCAD's new multi-level drawing features to quickly and efficiently represent large and complex designs. Simplify the graphic editing process with the new Insert and Delete commands. Locate and edit all entities in your drawing with a single click. Export design data in a new XML format. Create a navigation-free two-dimensional drawing with the new Outliner. Specify nodes of trees with better precision using the new Tree Data Manager. Insert, edit and extract features more easily by using a new, fast multi-modal approach. Drag and drop node editing on curves in curves. Make custom drawings faster and easier to generate by using a new project and publication wizard. Edit drawings in AutoCAD in other Microsoft Office applications. Bring your drawings into the cloud with new BIM-ready drawing support. Simplify the workflow for 3D design by letting you work in all

three dimensions with the new Cube manager. Easily and automatically filter data by attributes using the new multi-criteria view and an automatically updated tab panel. Enhance drawing navigation with a new node stack that shows you the next steps for each node. Track and update text attributes for multiple languages using new text manager. Turn a complex drawing into a 3D object, supporting 2D animations, animations and a 3D scene. Extend your 3D view with a new level of precision with ray-casting and spotlights. A new camera module and full screen camera tracking add

**System Requirements For AutoCAD:**

Minimum: OS: Windows Vista (32-bit) / Windows 7 (32-bit) / Windows 8 (32-bit) / Windows 10 Processor: 1 GHz Intel Core 2 Duo (or better) RAM: 1 GB DirectX: Version 9.0c Hard Drive: 10 GB of free space Display: 1366x768 16:9 resolution Additional Notes: We recommend playing on the highest graphics settings for best results. This includes a full-screen borderless window, at least a 1920x1080